imprimeix i retalla el cartell per la linia de punts, enganxa'l sobre un cartró i porta'l a la concentració del #19s

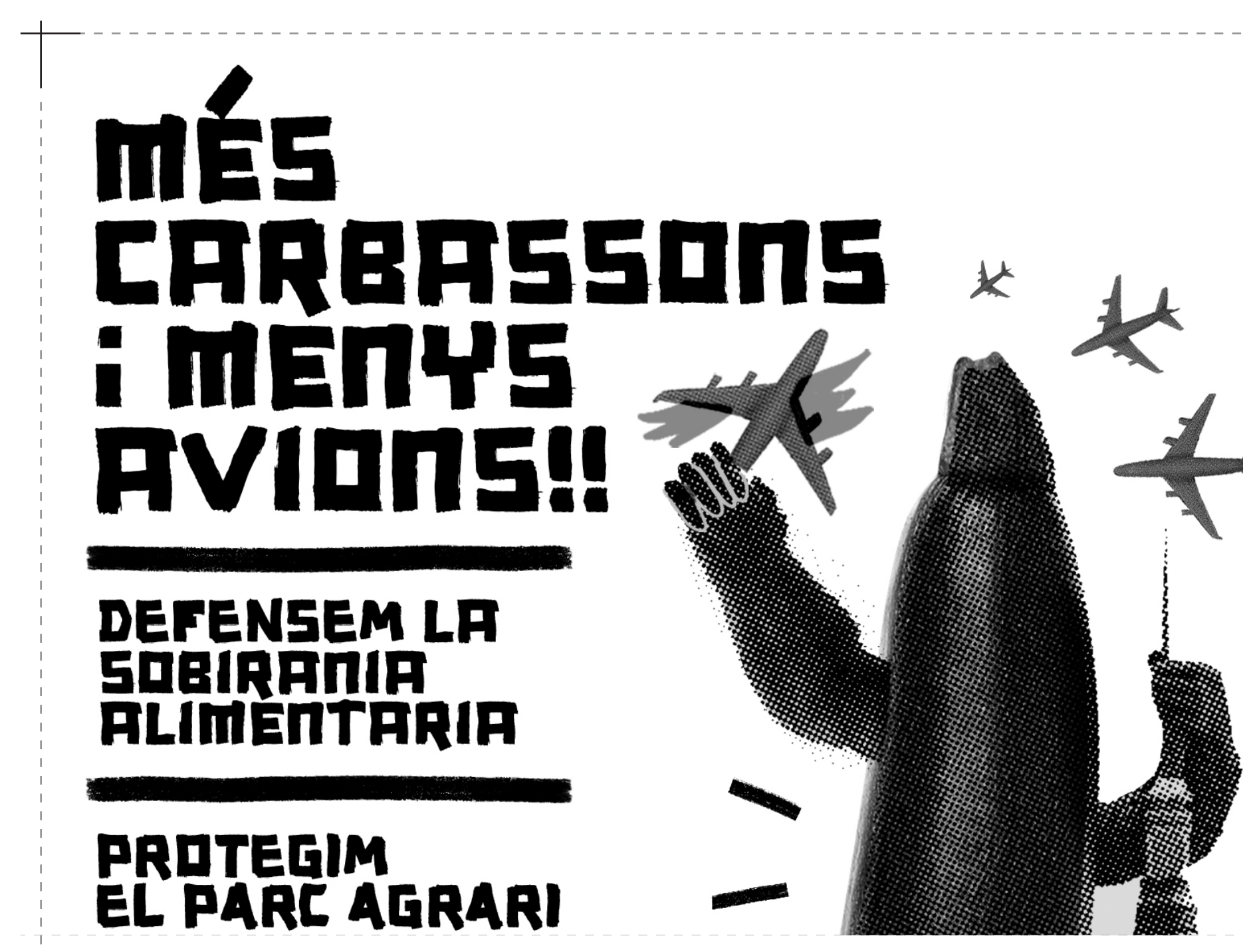

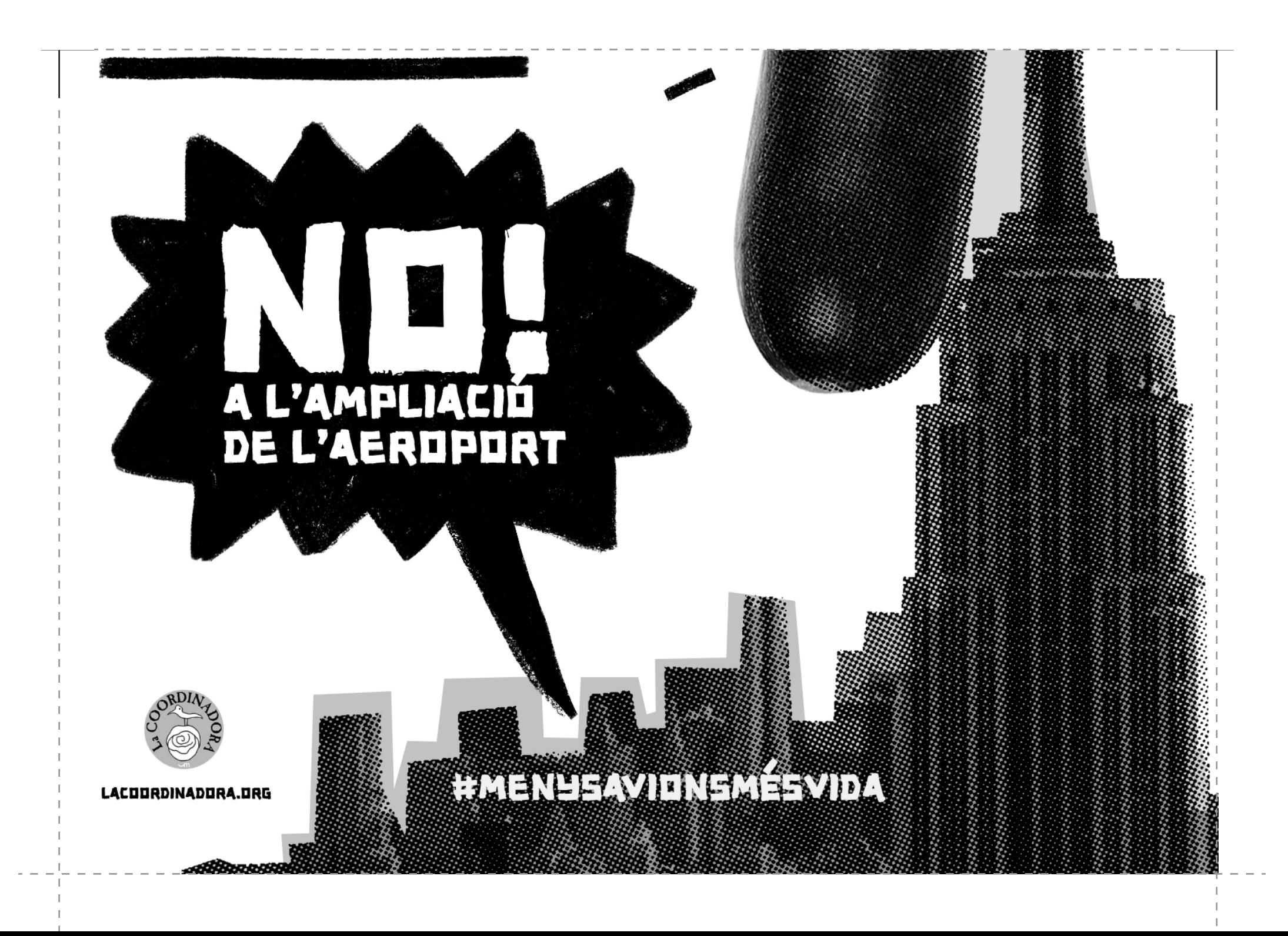